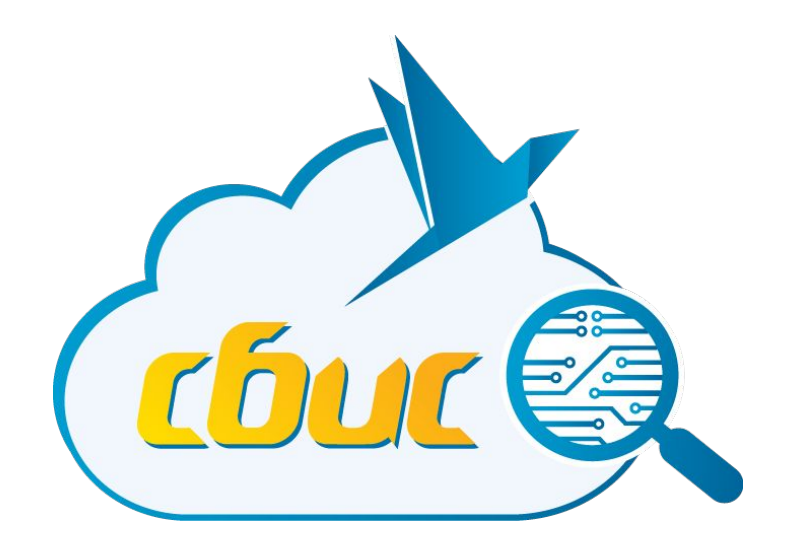

#### **Веб-разработка Библиотека jQuery**

*Шумилов Вадим Валерьевич, к.т.н.*

**Тензор, 2017**

#### **JavaScript библиотека jQuery**

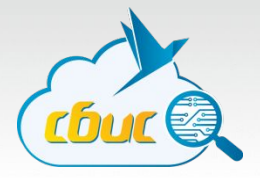

#### **LIVECUOLIBED**

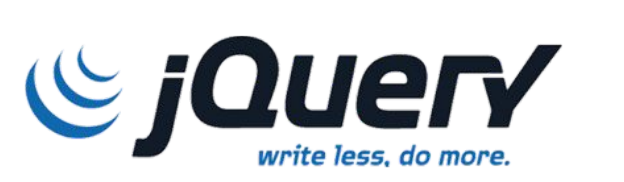

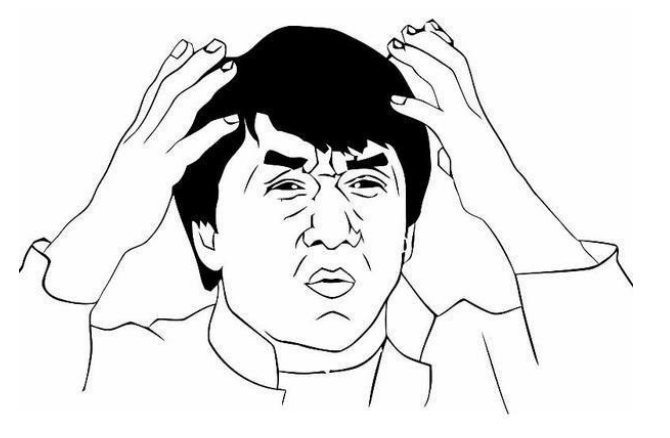

Memes Mix.net

#### **jQuery**

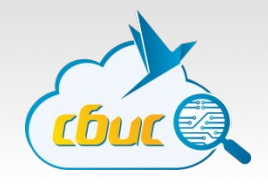

- jQuery это библиотека, которая значительно **упрощает** и **ускоряет** написание JavaScript кода
- Девиз jQuery "**write less, do more**" (пиши меньше, делай больше) отражает ее главное

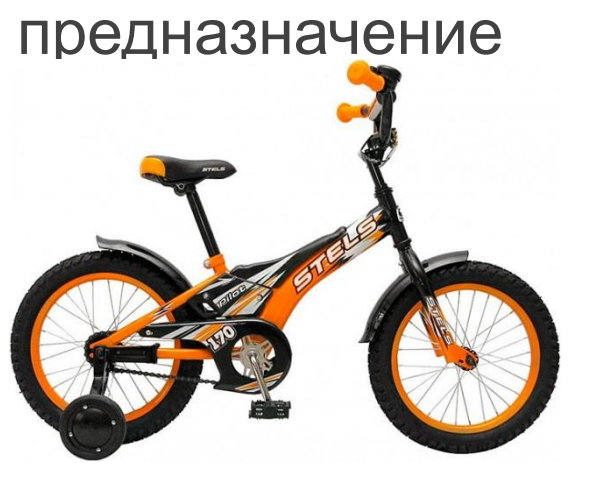

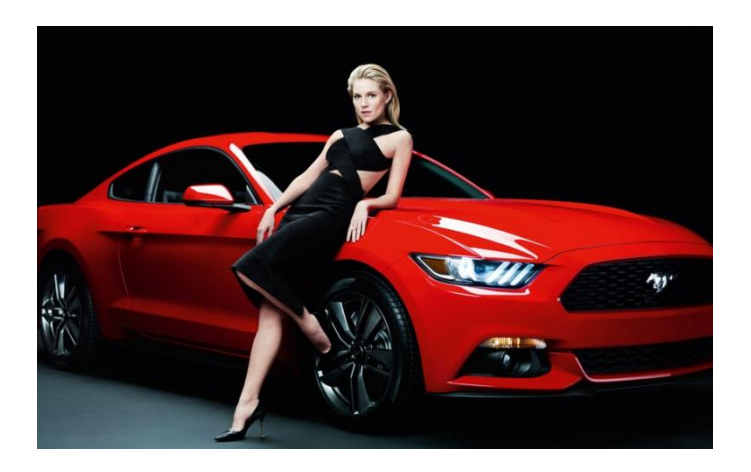

#### **Установка jQuery**

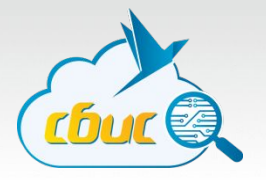

**Добавление jQuery на страницы:**

<script type="text/javascript" src="http://ajax.googleapis.com/ajax/libs/jquery/1.5/jquery.min.js"> </script>

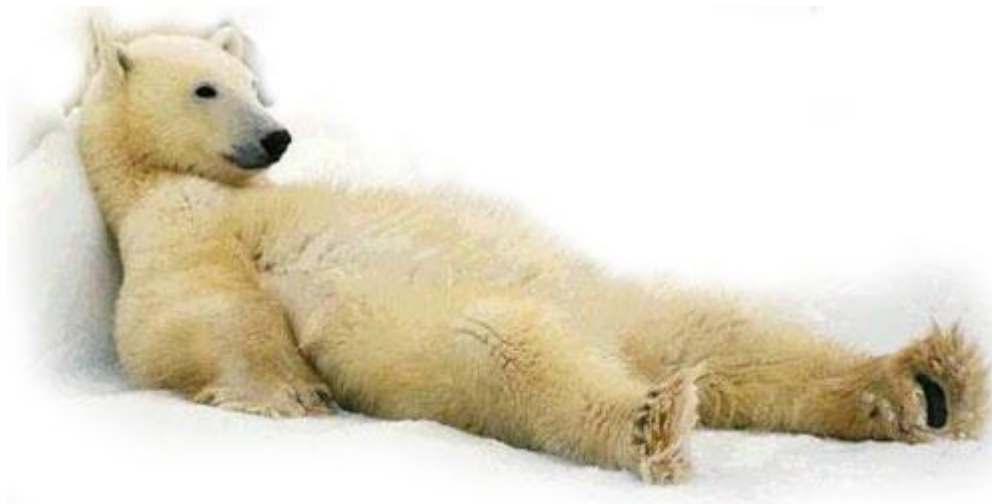

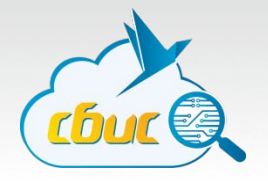

Селекторы используются для **доступа** к элементам страницы

Синтаксис:

#### \$(селектор) Знак **\$** сообщает, что символы, идущие после него, являются jQuery кодом.

А что такое **Селектор** позволяет выбрать элемент на странице.

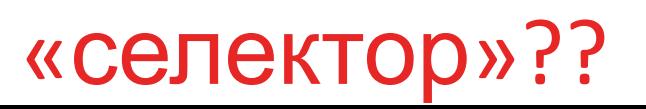

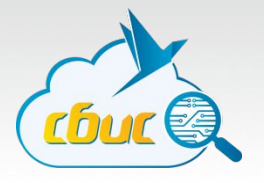

Например:

**\$("p")** - будут выбраны все элементы **<p>**, которые находятся на странице

**\$(".par")** - будут выбраны все элементы на странице с **class="par" \$("#par")** - будет выбран первый элемент на странице с **id="par"**

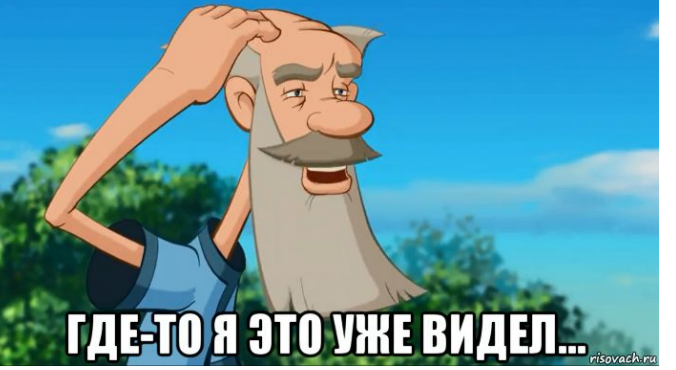

- **• Селекторами** называют строчные выражения, с помощью которых задаются условия поиска элементов DOM на странице
- Строчные выражения пишутся **в стиле CSS**
- Селекторы позволяют **находить** элементы по различным **признакам**: значению атрибутов, содержимому элементов, родительским элементам, дочерним элементам, порядковым номерам, именам классов, идентификаторов и тегов

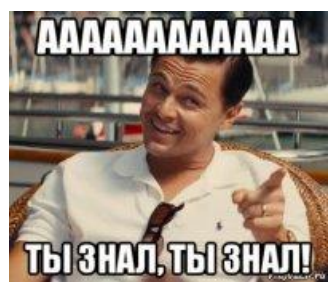

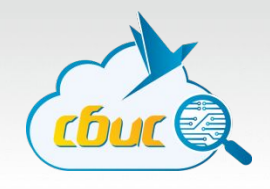

# **jQuery Селекторы vs функции JavaScript**

**\$("#par") vs document.getElementById("par")**

- **\$(".par") vs document.body.getElementsByClassName("par")**
- **\$("p") vs document.body.getElementsByTagName("p")**

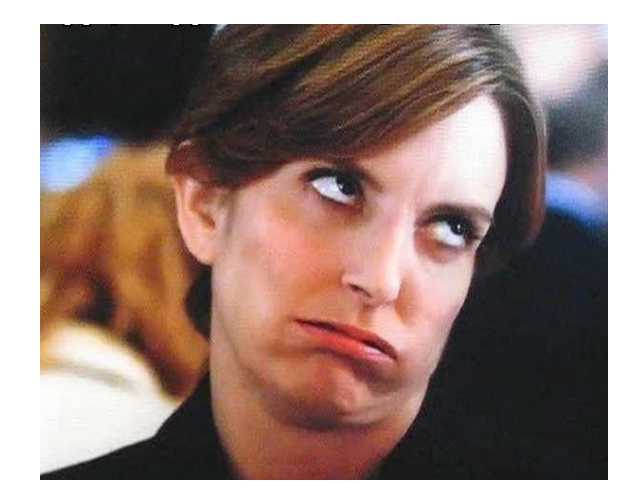

#### **Разновидности селекторов**:

- Базовые селекторы
- Комбинированные селекторы
- Селекторы по атрибутам
- Простые фильтры
- Фильтры по содержимому
- Фильтры дочерних элементов
- Фильтры элементов форм

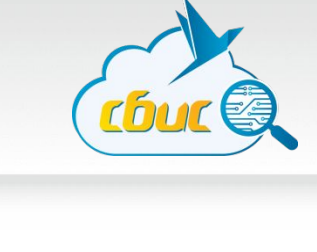

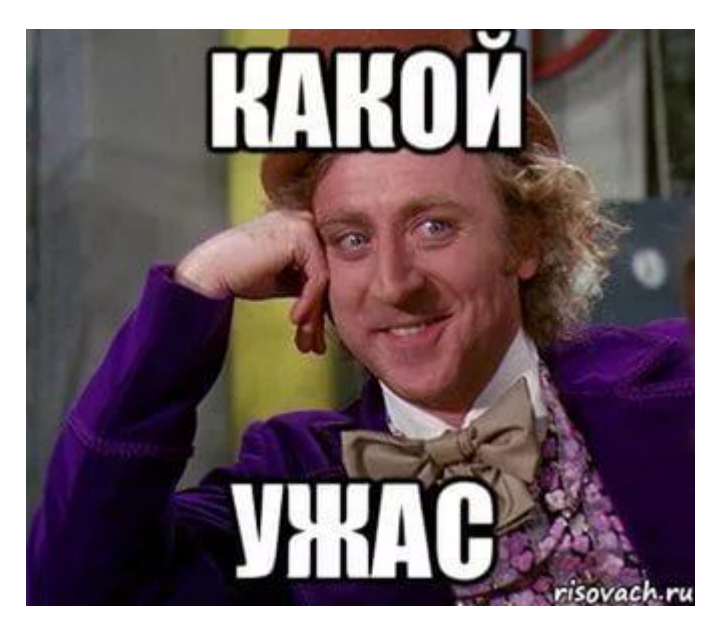

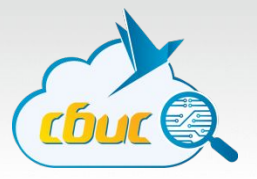

#### Базовые

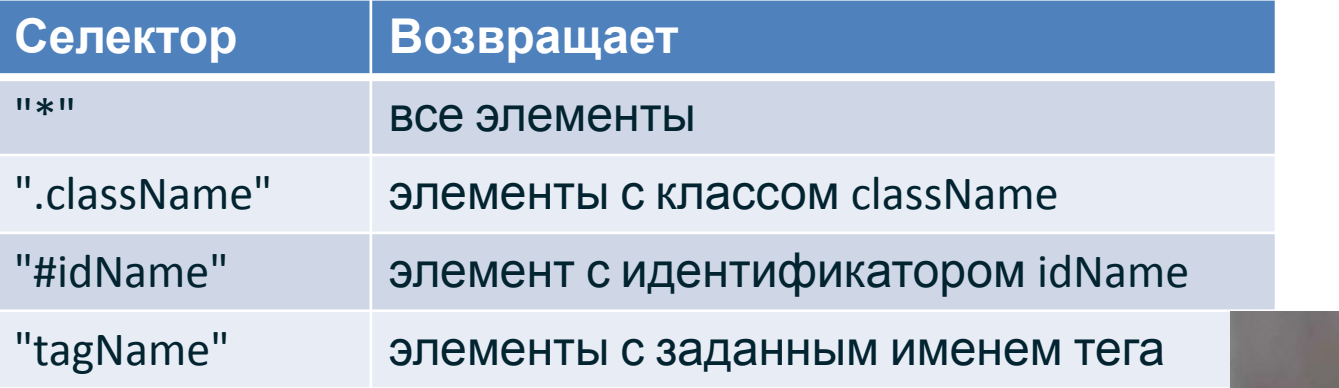

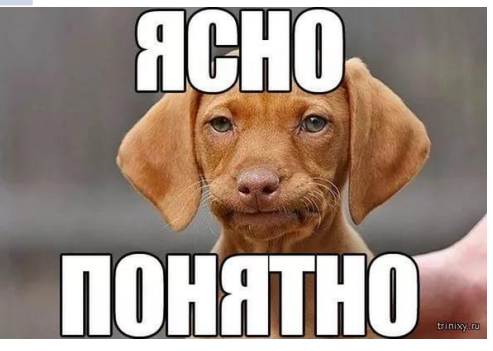

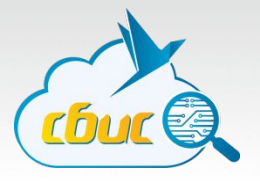

#### Комбинированные селекторы

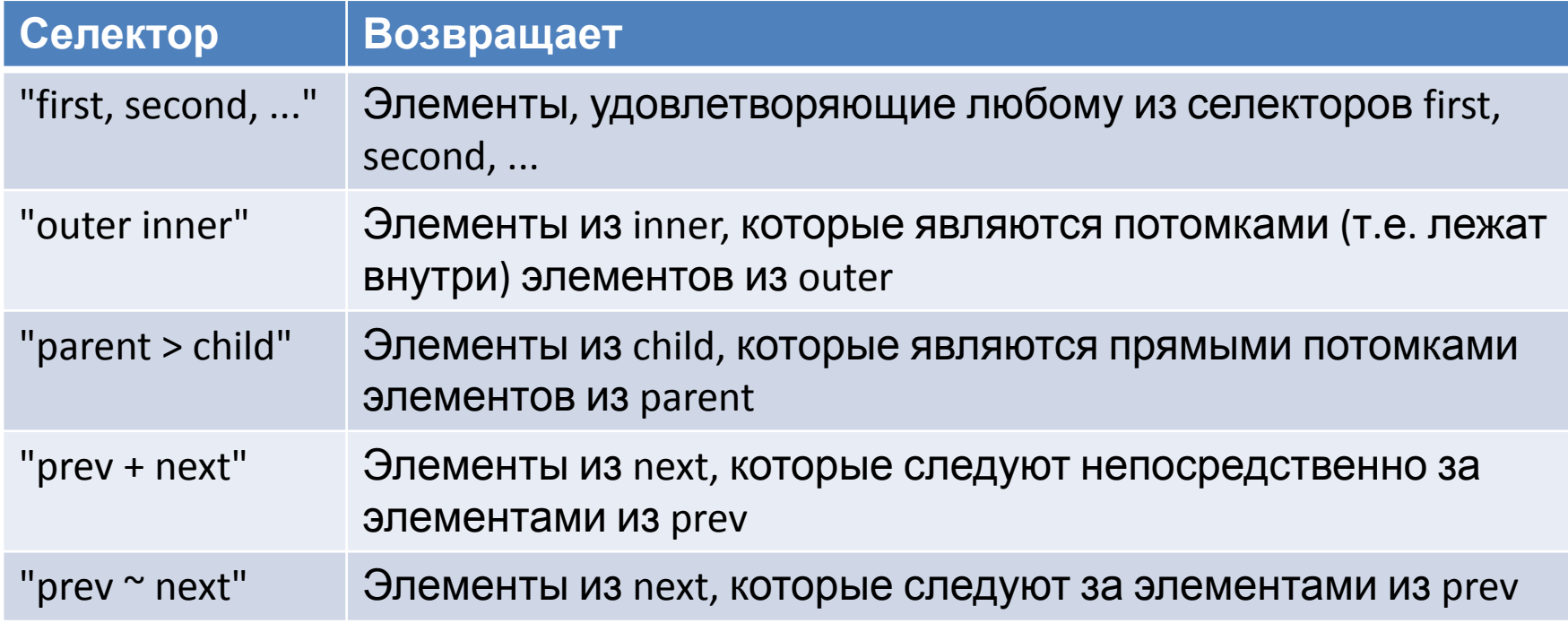

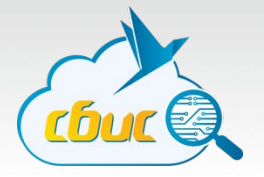

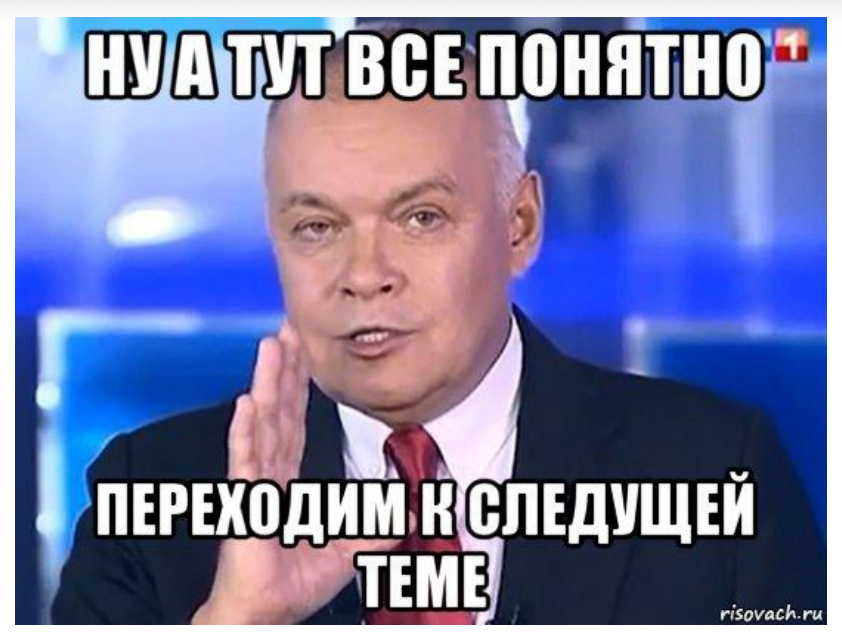

Подробнее про селекторы:

http://jquery.page2page.ru/index.php5/Селекторы

### **jQuery Команды**

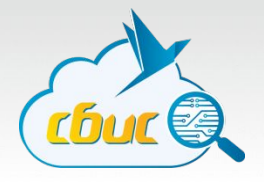

Код jQuery состоит из последовательно идущих **команд**.

#### **Стандартный синтаксис jQuery команд**: \$(селектор).метод();

**Метод** задает **действие**, которое необходимо совершить над выбранным **элементом**.

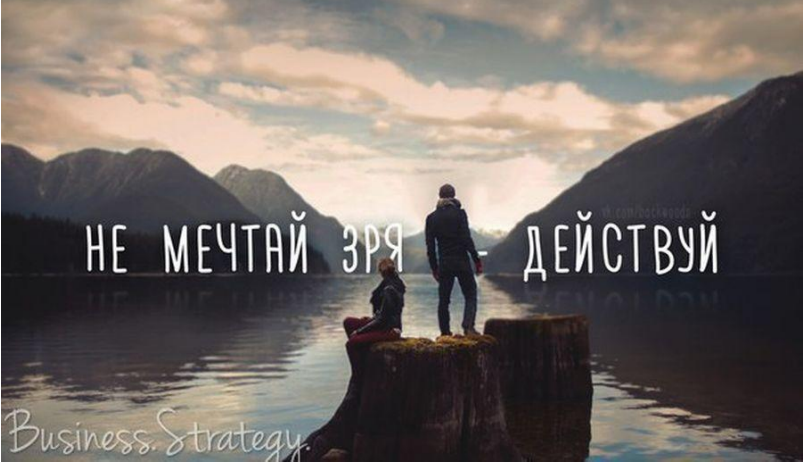

# **jQuery Команды**

Методы в jQuery разделяются на следующие **группы**:

- Методы для манипулирования DOM;
- Методы для оформления элементов;
- Методы для создания AJAX запросов;
- Методы для создания эффектов;
- Методы для привязки обработчиков событий.

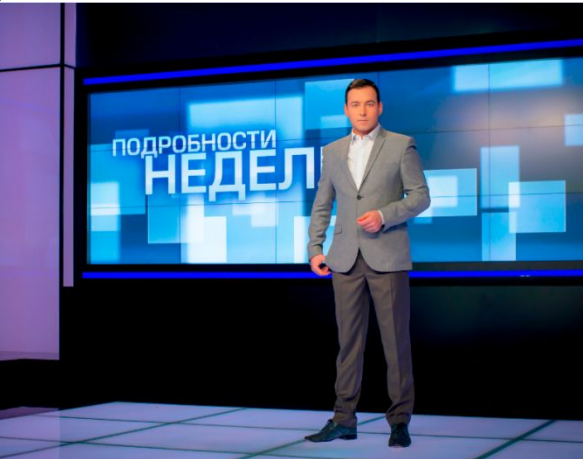

# **Обработчики событий jQuery**

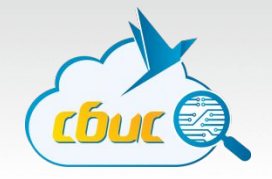

**Обработчики событий** - это функции, код которых исполняется только после совершения определенных действий.

anonymous function / callback method

function()

**Примеры** действий, после которых выполняются обработчики:

- Курсор мыши наведен на элемент;
- Веб-страница или картинка полностью загружена;
- Изменено содержимое поля формы;
- HTML-форма отправлена;
- Нажата клавиша на клавиатуре.

# **Обработчики событий jQuery**

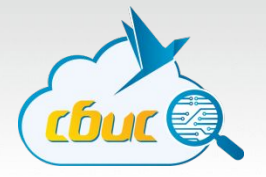

Общий вид определения обработчиков jQuery:

# **\$(селектор).обработчик\_события(function() { код\_обработчика\_события**

```
});
```

```
…или
```

```
document.getElementById(…).addEventListener("событие", function() 
{
  код_обработчика_события
});
```
# **Обработчики событий jQuery. Примеры.**

\$(document).**ready**(function() {

```
 $("#but1").click(function() {
```
alert("Вы нажали один раз на первую кнопку!");

```
 });
```

```
 $("#but2").dblclick(function() {
```
 alert("Вы нажали два раза на вторую кнопку!"); });

});

# **Обработчики событий jQuery. Примеры.**

```
$(document).ready(function() { 
   $("p").mouseover(function() {
     $("p").css("color", "green")
   }); 
   $("p").mouseout(function() {
     $("p").css("color", "black")
   }); 
});
```
# **Обработчики событий jQuery**

blur() change() click() dblclick() focus() focusin() focusout() hover() keydown() keyup() load() mousedown() mouseenter() mouseleave() mousemove() mouseout() mouseover() mouseup() ready() resize() scroll() select() submit() unload()

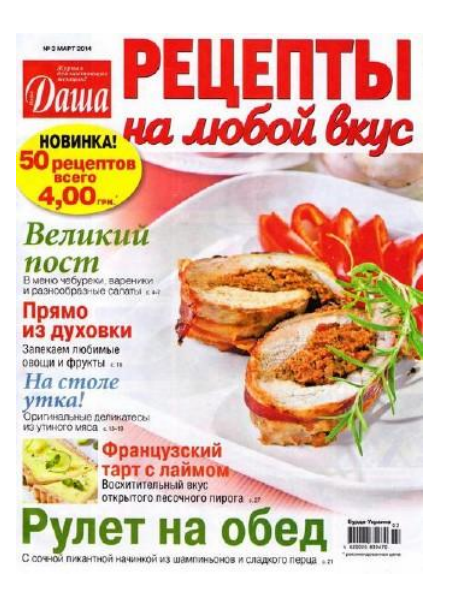

### **Объект event**

#### \$(селектор).событие(function(**event**) {

 // Затем в коде обработчика вы можете обращаться // к его свойствам и методам следующим образом: console.log(**event**.data); **event**.preventDefault(); });

Объект **event** хранит информации о произошедшем событии. Его необходимо явно передать в **обработчик** события.

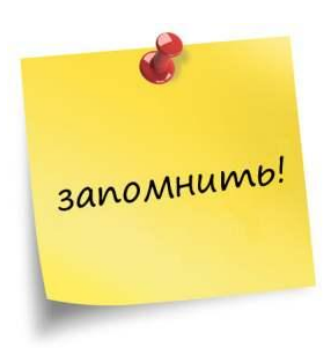

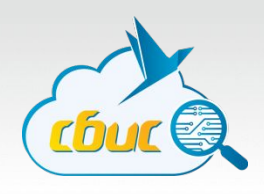

#### **Объект event**

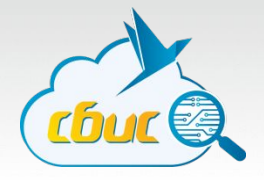

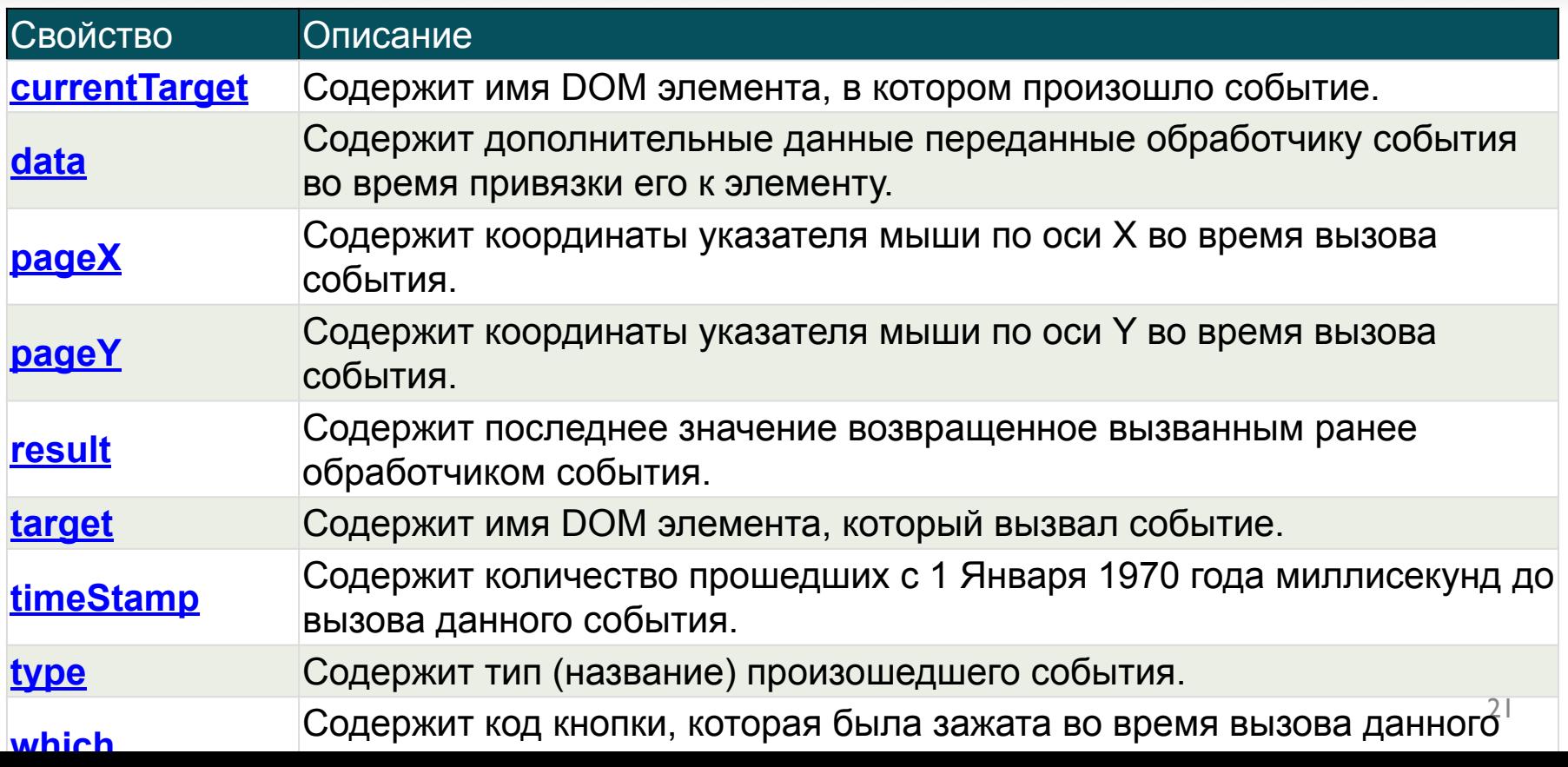

#### **Объект event**

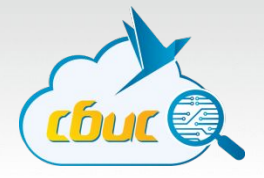

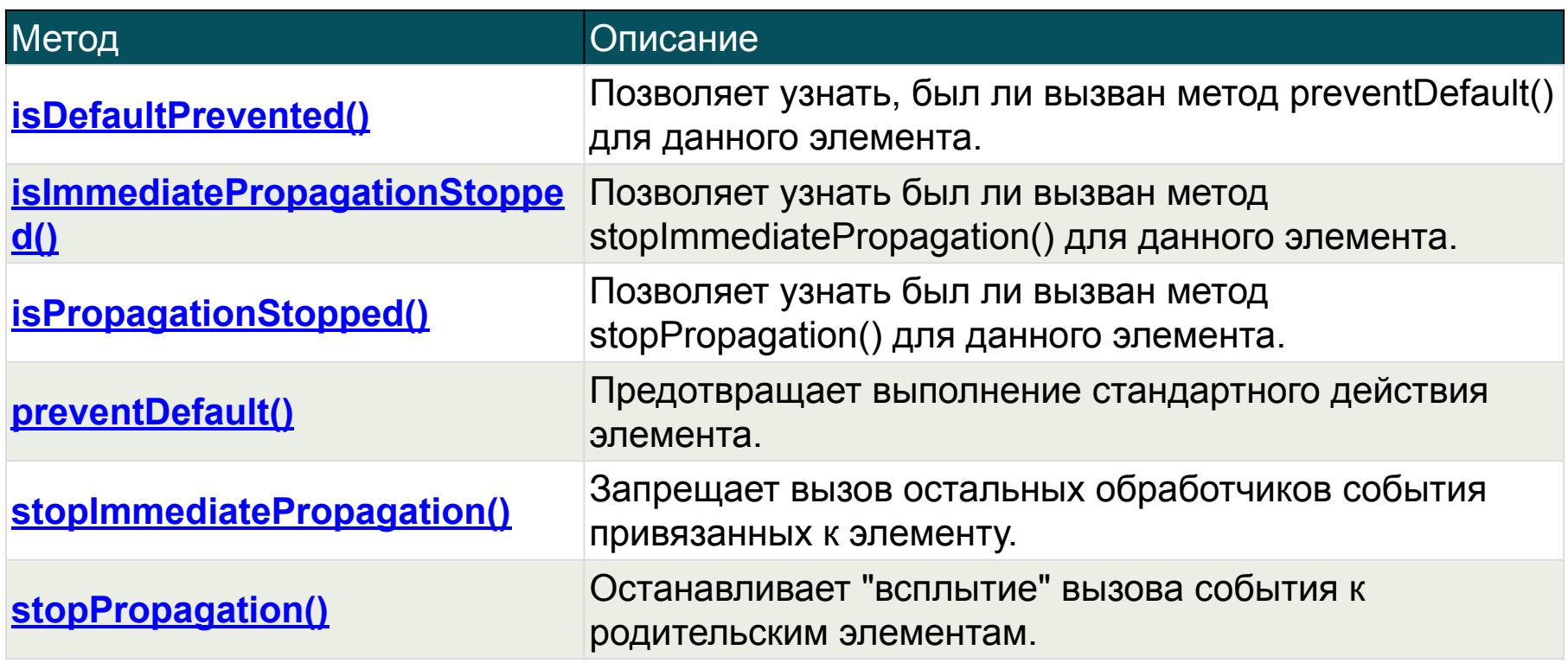

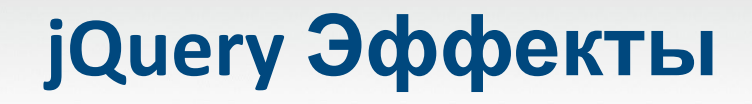

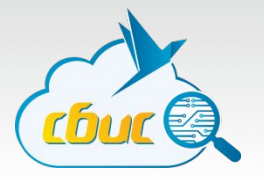

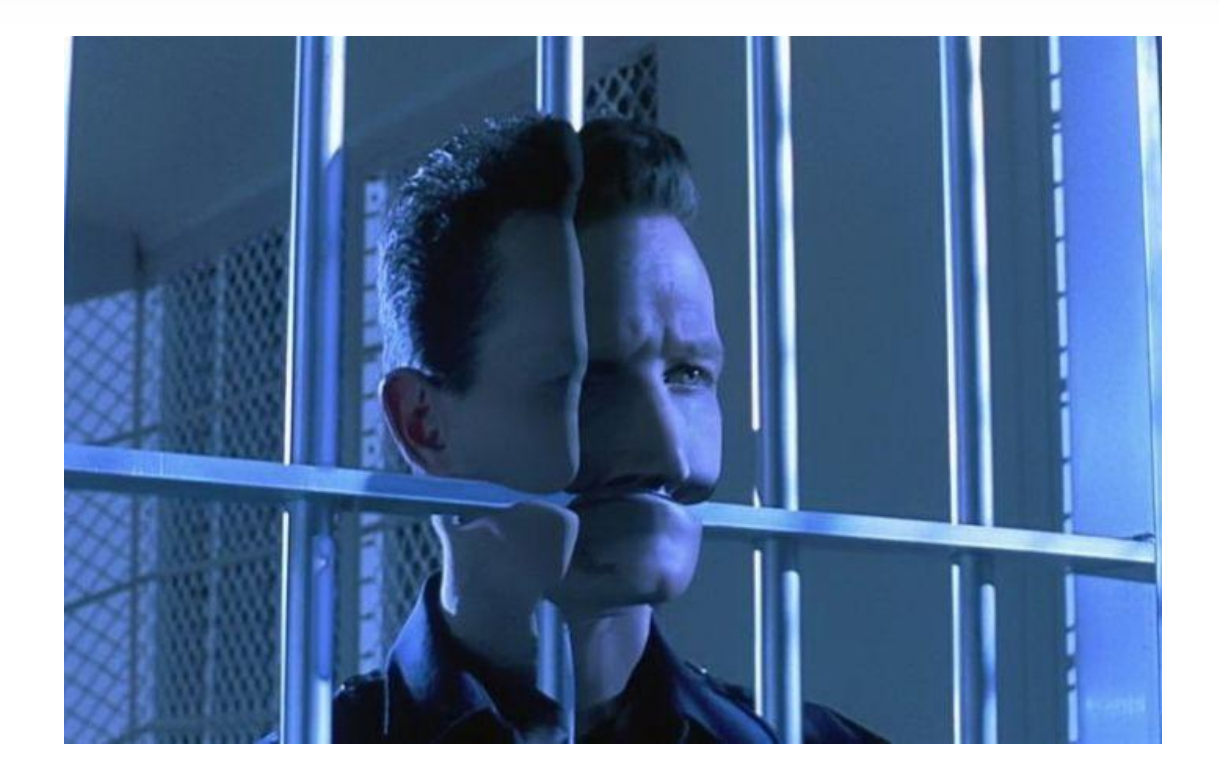

# **jQuery Эффекты**

С помощью jQuery методов **fadeOut()**, **fadeIn()** и **fadeTo()** можно скрывать и отображать элементы анимированно:

// Позволяет постепенно скрыть выбранный элемент \$("селектор").**fadeOut**(скорость, функция); // Позволяет постепенно отобразить выбранный элемент \$("селектор").**fadeIn**(скорость, функция); // Позволяет постепенно скрыть/отобразить элемент // до указанного значения прозрачности  $\triangle$ *(*)).*compare* U).*f*<sub>c</sub>  $\parallel \text{=}$  *(corresponding to a propose that* 

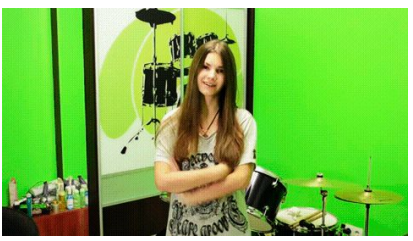

# **jQuery Эффекты**

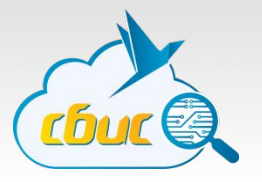

#### Пример:

\$(document).ready(function() {

- \$("#but1").click(function() { \$("#par1").**fadeOut**(3000); });
- \$("#but2").click(function() { \$("#par1").**fadeIn**(3000); });
- \$("#but3").click(function() { \$("#par1").**fadeTo**(3000, 0.3); });
- \$("#but4").click(function() { \$("#par1").**fadeTo**(3000, 0.8); });
- \$("#but5").click(function() { \$("#par1").**fadeOut**(3000, function() { alert("Абзац был полностью скрыт.");

});

});

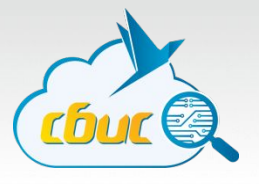

С помощью методов **slideUp**, **slideDown** и **slideToggle** можно плавно изменять высоту выбранных элементов.

// Изменяет высоту элемента до нуля \$("селектор").**slideUp**(скорость, функция); // Плавно возвращает элементу его изначальную высс \$("селектор").**slideDown**(скорость, функция); // При первом вызове будет действовать как slideUp, // а при втором как slideDown \$("селектор").**slideToggle**(скорость, функция);

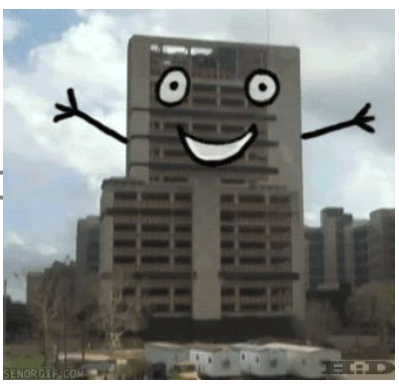

# **jQuery Эффекты**

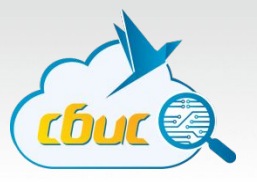

Пример:

\$(document).ready(function() {

\$("#but1").click(function(){ \$("#square").**slideUp**(3000); });

- \$("#but2").click(function(){ \$("#square").**slideDown**(3000); });
- \$("#but3").click(function(){ \$("#square").**slideToggle**(3000); });
- \$("#but4").click(function(){ \$("#square").**slideUp**(3000, function() { alert("Текст был скрыт");

```
 });
```

```
});
```
#### **Анимация в jQuery**

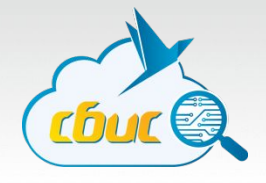

\$("селектор").**animate**( {стили}, скорость, функция\_смягчения,

функция\_обратного\_вызова );

- **• стили** CSS стили для анимации
- **• скорость** скорость анимации: "slow", "fast", "normal" или в мс
- **• функция\_смягчения** функция, которая будет отвечать за плавность выполнения анимации
- **• функция\_обратного\_вызова** указывает имя функции, код которой будет выполнен после завершения анимации

#### **Анимация в jQuery**

#### Пример:

});

- \$(document).ready(function() {
	- \$("#but1").click(function() {

 \$("#par1").**animate**({fontSize: "1.3em"}, 1000); \$("#par1").**animate**({marginLeft: "30px"}, 1000); \$("#par1").**animate**({marginTop: "50px"}, 1000); \$("#par1").**animate**({fontSize: "1em"}, 1000); \$("#par1").**animate**({marginLeft: "0px"}, 1000); \$("#par1").**animate**({marginTop: "0px"}, 1000); });

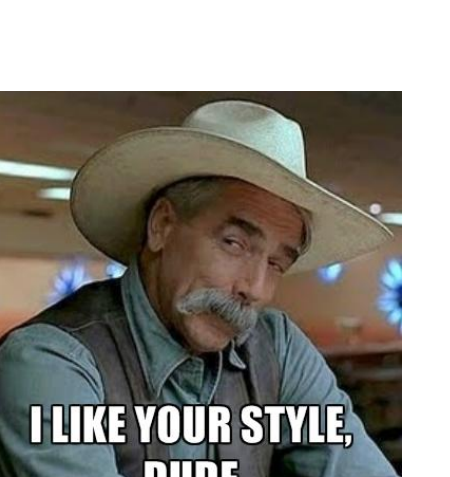

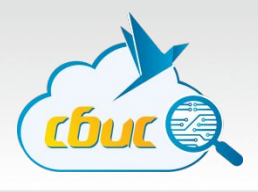

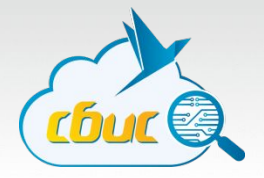

#### Изменение содержимого элементов с помощью jQuery:

// Узнаем содержимое элемента var value = \$("селектор").**html**();

// Изменим содержимое элемента \$("селектор").**html**("новое содержимое");

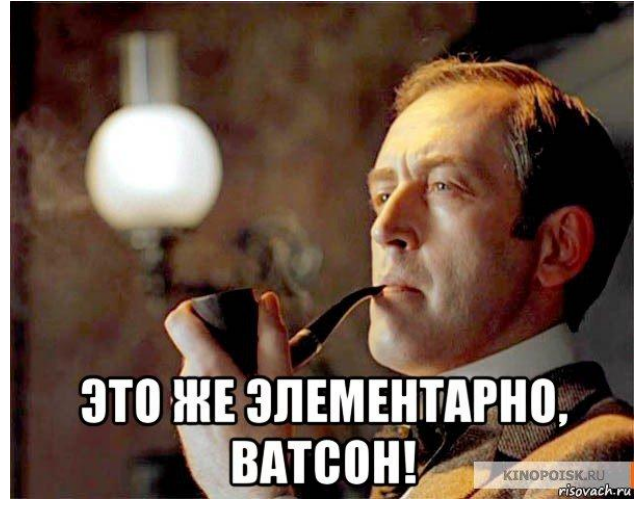

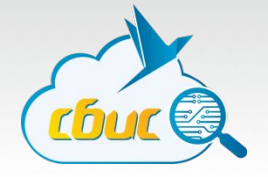

#### **append() / prepend()** - вставить произвольный текст после или перед внутренним содержимым выбранного элемента

// Добавим текст после внутреннего содержимого элемента \$("селектор").**append**("произвольный текст");

// Добавим текст перед внутренним содержимым элемента \$("селектор").**prepend**("произвольный текст");

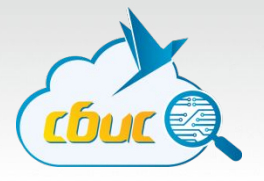

Работа с атрибутами: **attr()** - узнать/изменить содержимое атрибута у выбранного элемента. **removeAttr()** - удалить указанный атрибут у выбранного элемента.

// Узнаем значение произвольного атрибута var value = \$("селектор").**attr**("атрибут");

// Установим новое значение произвольному атрибуту \$("селектор").**attr**("атрибут", "новое значение");

// Удалим атрибут \$("селектор").**removeAttr**("атрибут");

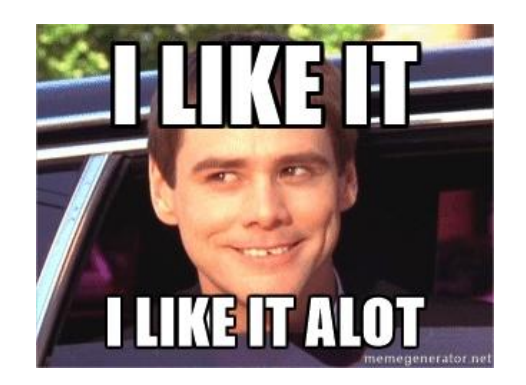

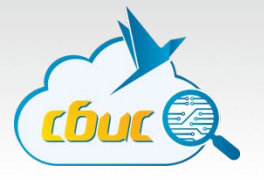

```
$(document).ready(function(){ 
   $("#but1").click(function(){ 
     alert($("#anchor1").attr("href")); 
  \{\};
   $("#but2").click(function(){ 
     $("#anchor1").attr("href","http://www.kremlin.ru"); 
  \{\};
   $("#but3").click(function(){ 
     $("#anchor1").removeAttr("href"); 
   }); 
});
```
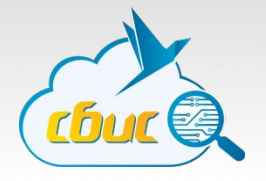

Метод **wrap** позволяет "обернуть" выбранный элемент указанными тэгами:

```
$("селектор").wrap("<нач_тэг><кон_тэг>");
```

```
Пример:
$(document).ready(function() { 
     $("#but1").click(function(){ 
         $("#par1").wrap("<i></i>");
      }); 
     $("#but2").click(function(){ 
          $("#par3").wrap("<div id='wrap1'></div>"); 
      }); 
});
```
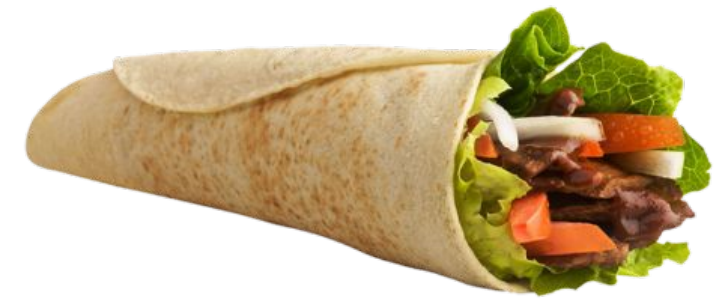

#### **Управление стилями в jQuery**

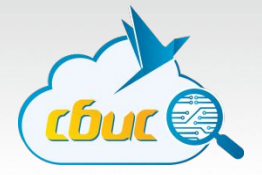

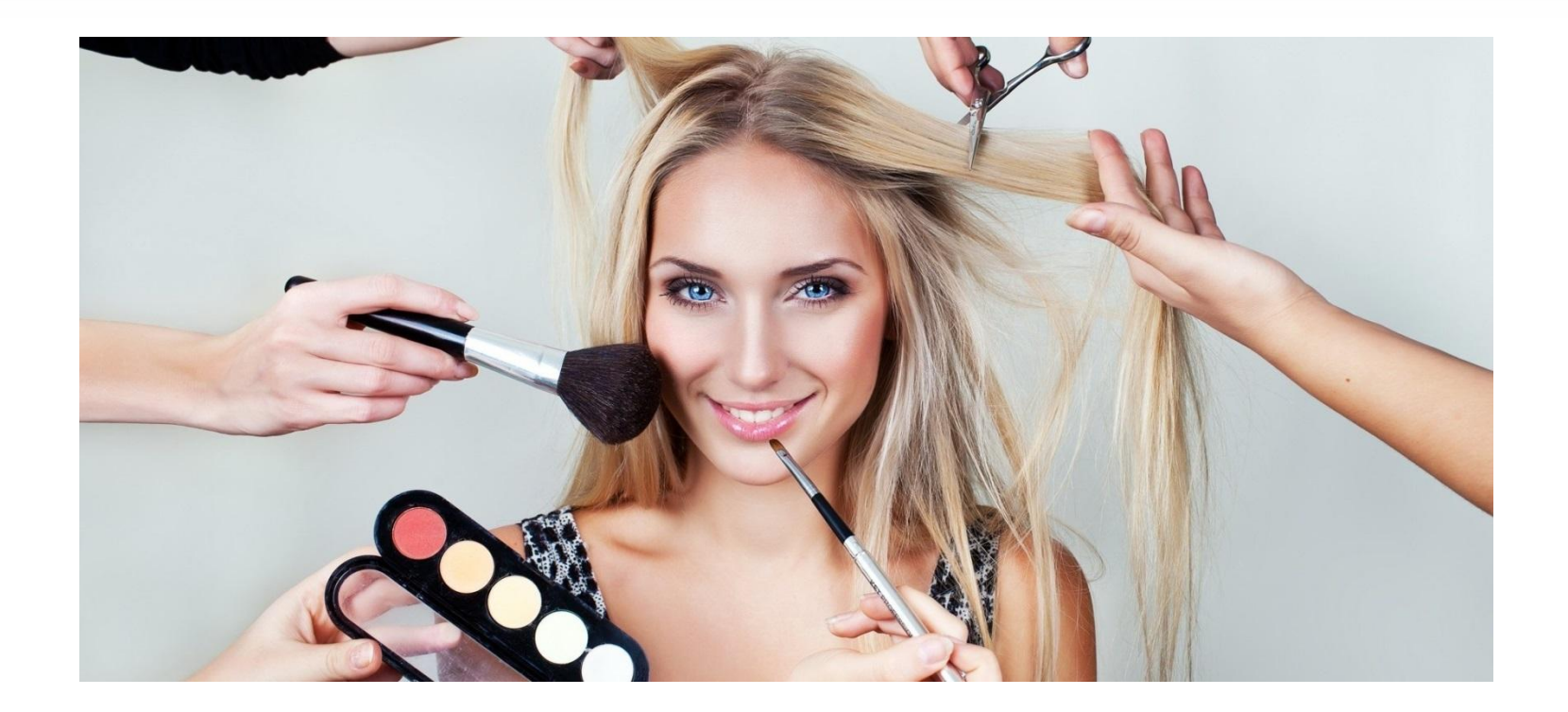

#### **Управление стилями в jQuery**

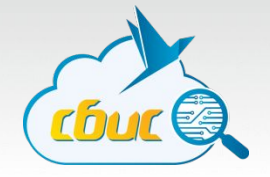

Узнать текущие или установить новые значения свойств стилей элементов:

// Узнаем значение указанного CSS свойства выбранного элемента \$("селектор").**css**("свойство");

// Установим новое значение указанному CSS свойству выбранного элемента \$("селектор").**css**("свойство", "значение");

// Установим произвольные значения нескольким CSS свойствам элемента \$("селектор").**css**({свойство1:значение1, свойствоN:значениеN});

#### **Управление стилями в jQuery**

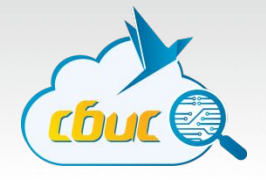

**addClass()** - добавить указанный класс выбранному элементу **removeClass()** - удалить указанный класс у выбранного элемента **toggleClass()** - переключение между удалением и добавлением класса

\$("селектор").**addClass**("имя\_класса"); \$("селектор").**removeClass**('имя\_класса'); \$("селектор").**toggleClass**('имя\_класса');

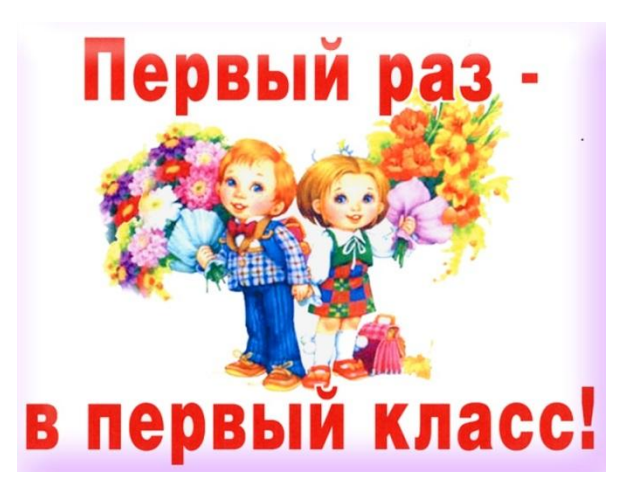

#### **Асинхронная работа в jQuery**

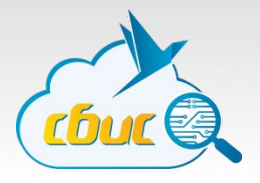

Использование асинхронных запросов позволяет значительно ускорить загрузку страниц, т.к. обновляться будет только та часть страницы, которая содержит новые данные, а не страница целиком.

Техника использования асинхронных запросов называется **AJAX** - **A**synchronous **J**avaScript **A**nd **X**ML (Асинхронный JavaScript и XML)

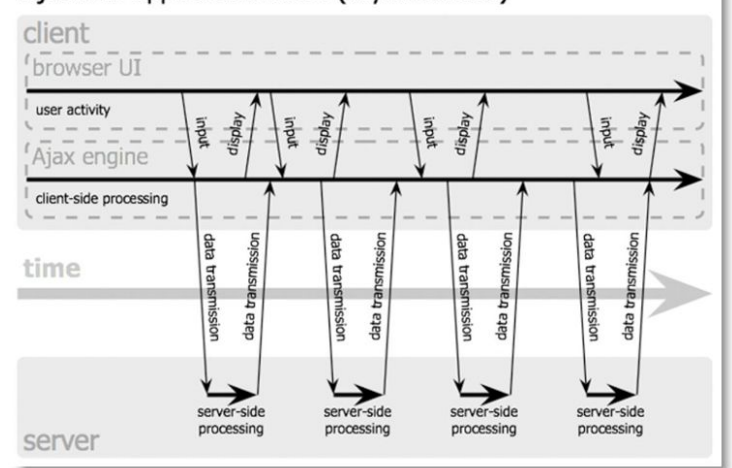

#### Ajax web application model (asynchronous)

# **Асинхронная работа в jQuery**

Простейший способ асинхронного запроса:

\$("селектор").**load**(url, данные, функция);

```
Пример:
$(document).ready(function() { 
    $("#but1").click(function(){ 
        $("#par1").load("testfile.txt"); 
    }) 
});
```
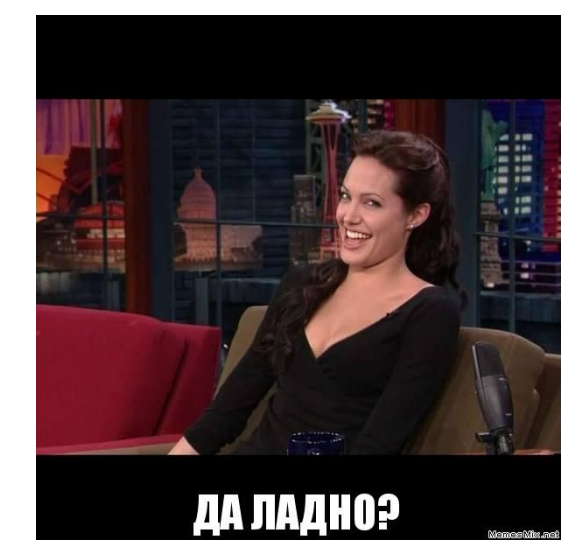

Другие методы AJAX: http://www.wisdomweb.ru/JQ/ajax.php

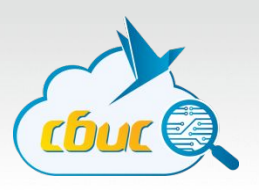

#### **За кадром**

- Низкоуровневые методы работы с AJAX
- Плагины jQuery
- jQuery UI

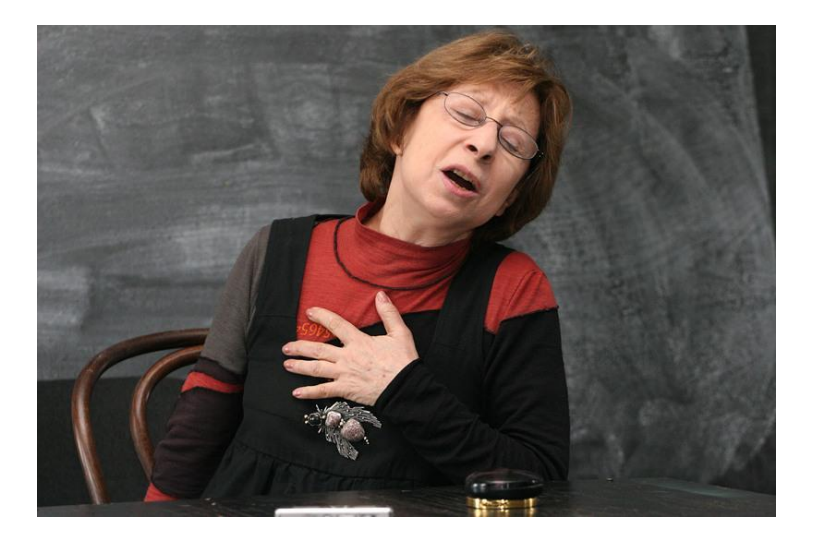

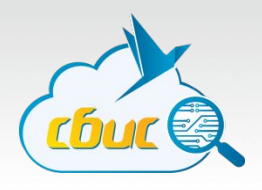

#### **Где почитать подробнее**

- https://jquery.com/
- http://jquery.page2page.ru/
- http://www.wisdomweb.ru/JQ/jquery-first.php

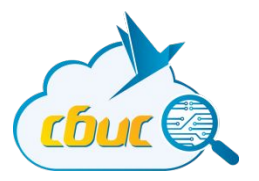

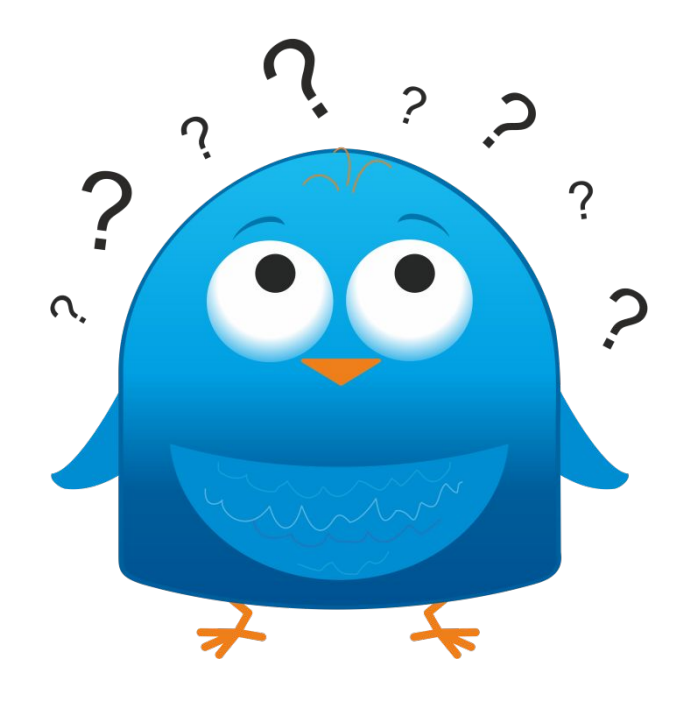

# Вопросы есть?

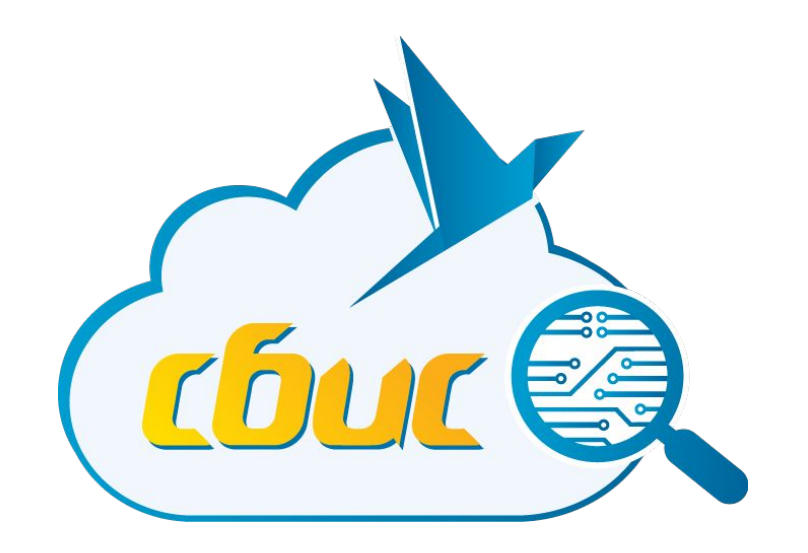

#### **Спасибо за внимание!**